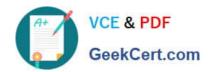

# 70-511<sup>Q&As</sup>

TS: Windows Applications Development with Microsoft .NET Framework 4

## Pass Microsoft 70-511 Exam with 100% Guarantee

Free Download Real Questions & Answers **PDF** and **VCE** file from:

https://www.geekcert.com/70-511.html

100% Passing Guarantee 100% Money Back Assurance

Following Questions and Answers are all new published by Microsoft
Official Exam Center

- Instant Download After Purchase
- 100% Money Back Guarantee
- 365 Days Free Update
- 800,000+ Satisfied Customers

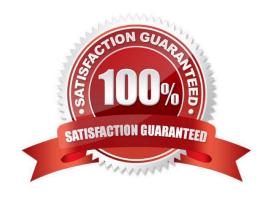

# VCE & PDF GeekCert.com

### https://www.geekcert.com/70-511.html

2022 Latest geekcert 70-511 PDF and VCE dumps Download

### **QUESTION 1**

You use Microsoft .NET Framework 4 to create a Windows Presentation Foundation (WPF) application. The application uses the background worker process (BWP).

When the user clicks a button, the background worker executes a method named DoCalculations asynchronously. You need to implement a progress bar on the user interface (UI) that Informs the user of the progress of DoCalculations.

Which two actions should you perform? (Each correct answer presents part of the solution. Choose two.)

- A. Modify the Value property of the progress bar in DoCalculations.
- B. Modify the Value property of the progress bar in the ProgressChanged event handler of the background worker.
- C. Modify the Value property of the progress bar in the RunWorkerCompleted event handler of the background worker.
- D. Call the ReportProgress method of the background worker in DoCalculations.
- E. Call the ReportProgress method of the background worker in the DoWork event handler of the background worker.

Correct Answer: BD

### **QUESTION 2**

You are developing a Windows Presentation Foundation (WPF) application. You add a TextBox control to the design surface and bind it to an underlying window resource named dsGiftCertificate. The control uses the binding XAML as follows.

You need to provide a custom error message in the tooltip of the TextBox when the user leaves the textbox.

Which two actions should you perform? (Each correct answer presents part of the solution. Choose two.)

- A. Implement the INotifyPropertyChanged interface. Use the indexer for the custom validation and error message.
- B. Update the binding source as follows.
- C. Implement the IDataErrorInfo interface. Use the indexer for the custom validation and error message.
- D. Update the binding source as follows.

### Correct Answer: BC

### **QUESTION 3**

You are developing a Windows Presentation Foundation (WPF) application by using Microsoft Visual Studio 2010. While testing the application, you discover that a control is not positioned properly within a canvas.

# VCE & PDF GeekCert.com

# https://www.geekcert.com/70-511.html 2022 Latest geekcert 70-511 PDF and VCE dumps Download

You need to view the Dependency properties of the control at run time.

Which tool should you use?

- A. Disassembly Window
- B. Locals List
- C. Watch List
- D. WPF Tree Visualizer

Correct Answer: D

### **QUESTION 4**

You use Microsoft Visual Studio 2010 and Microsoft .NET Framework 4 to create a Windows Presentation Foundation (WPF) application.

You suspect that the data returned from the database is incorrect.

You need to capture interactions to the database by using IntelliTrace.

Which event type should you capture?

- A. ServiceModel
- B. DataBinding
- C. ADO.NET
- D. Tracing

Correct Answer: C

#### **QUESTION 5**

You are developing a Windows Presentation Foundation (WPF) application. You have a class named Orders, which contains Orderld and ShipOn properties. You place a control in the MainWindow.xaml file, as follows. (Line numbers are included for reference only.)

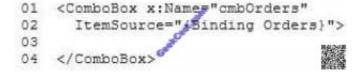

When you run the application, the ComboBox control displays the class name for every row.

You need to ensure that the ComboBox control displays the Orderld and ShipOn values in columns.

Which markup segment should you add at line 03?

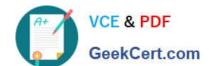

## https://www.geekcert.com/70-511.html 2022 Latest geekcert 70-511 PDF and VCE dumps Download

Δ

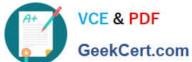

To Read the Whole Q&As, please purchase the Complete Version from Our website.

# Try our product!

100% Guaranteed Success

100% Money Back Guarantee

365 Days Free Update

Instant Download After Purchase

24x7 Customer Support

Average 99.9% Success Rate

More than 800,000 Satisfied Customers Worldwide

Multi-Platform capabilities - Windows, Mac, Android, iPhone, iPod, iPad, Kindle

We provide exam PDF and VCE of Cisco, Microsoft, IBM, CompTIA, Oracle and other IT Certifications. You can view Vendor list of All Certification Exams offered:

https://www.geekcert.com/allproducts

## **Need Help**

Please provide as much detail as possible so we can best assist you. To update a previously submitted ticket:

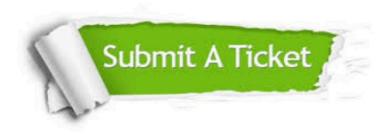

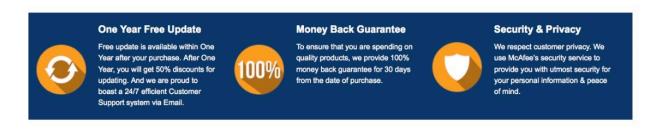

Any charges made through this site will appear as Global Simulators Limited. All trademarks are the property of their respective owners. Copyright © geekcert, All Rights Reserved.